*"Civilization advances by extending the number of important operations which we can perform without thinking about them"*

### **Alfred North Whitehead, Professor at Harvard, 1910s**

### **Hands-on H4 MapReduce Design Patterns**

**CS205: Computing Foundations for Computational Science Dr. David Sondak Spring Term 2021**

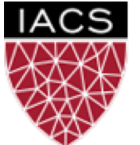

**INSTITUTE FOR APPLIED COMPUTATIONAL SCIENCE** AT HARVARD UNIVERSITY

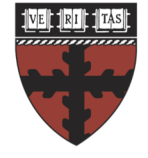

**HARVARD** 

**School of Engineering** and Applied Sciences

**Lectures adapted from Ignacio M. Llorente**

### Before We Start

Where We Are

Computing Foundations for Computational and Data Science How to use modern computing platforms in solving scientific problems

Intro: Large-Scale Computational and Data Science

- A. Parallel Processing Fundamentals
- B. Parallel Computing
- C. Parallel Data Processing
	- C1. Batch Data Processing
	- C2. Dataflow Processing
	- C3. Stream Data Processing

Wrap-Up: Advanced Topics

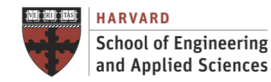

### CS205: Contents

#### APPLICATION SOFTWARE

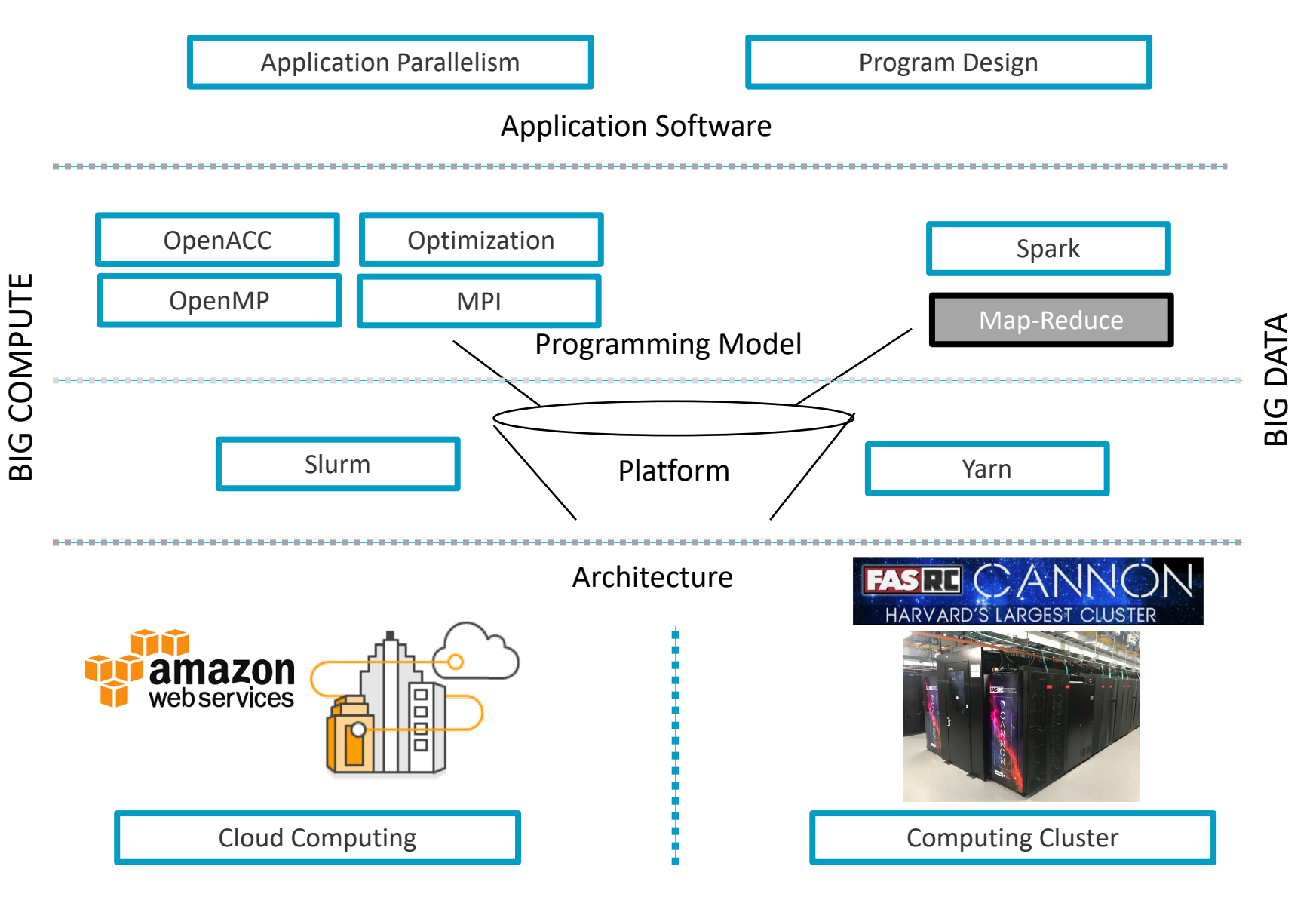

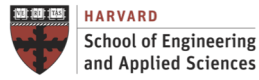

**IACS INSTITUTE FOR APPLIED COMPUTATIONAL SCIENCE** AT HARVARD UNIVERSITY

**Lecture H4. MapReduce Design Patterns CS205: Computing Foundations for Computational Science**

### Before We Start

Where We Are

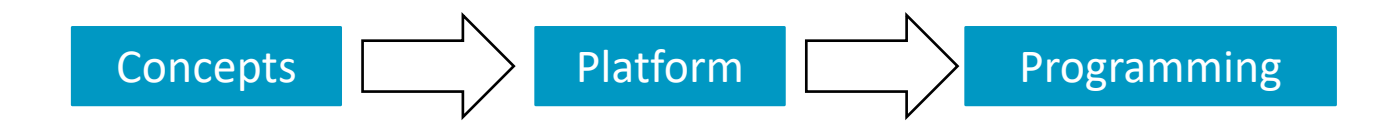

#### Week 9: Batch Data Processing => MapReduce

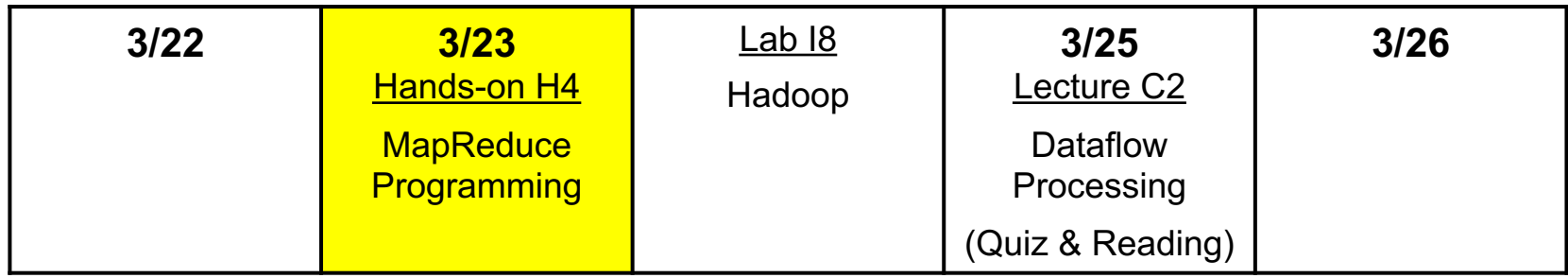

#### Week 10: Dataflow Processing => Spark

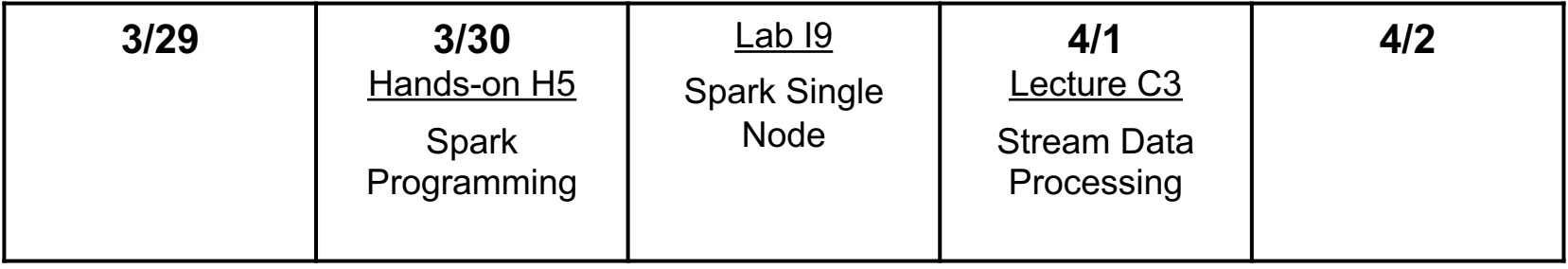

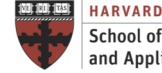

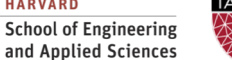

### MapReduce Programming Model Context

The programmer essentially only specifies two (sequential) functions

STEP 1. MAP: *map(k1,v1) → list(k2,v2)*

- Inputs data record and outputs a set of intermediate key-value pairs, each of type k2 and v2
- Types can be simple or complex user-defined objects
- Each map call is **fully independent (no execution ordering, sync or comm)**

STEP 2. SHUFFLING: Internal grouping of all intermediate pairs with same key together and passes them to the workers executing reduce

STEP 3. REDUCE: *reduce(k2,list(v2)) → list(k3,v3)*

- Combines information across records that share this same intermediate key
- Each reduce call is **fully independent**

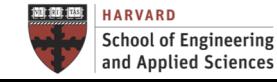

### MapReduce Programming Model Context

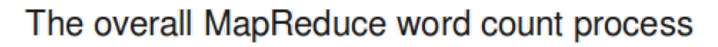

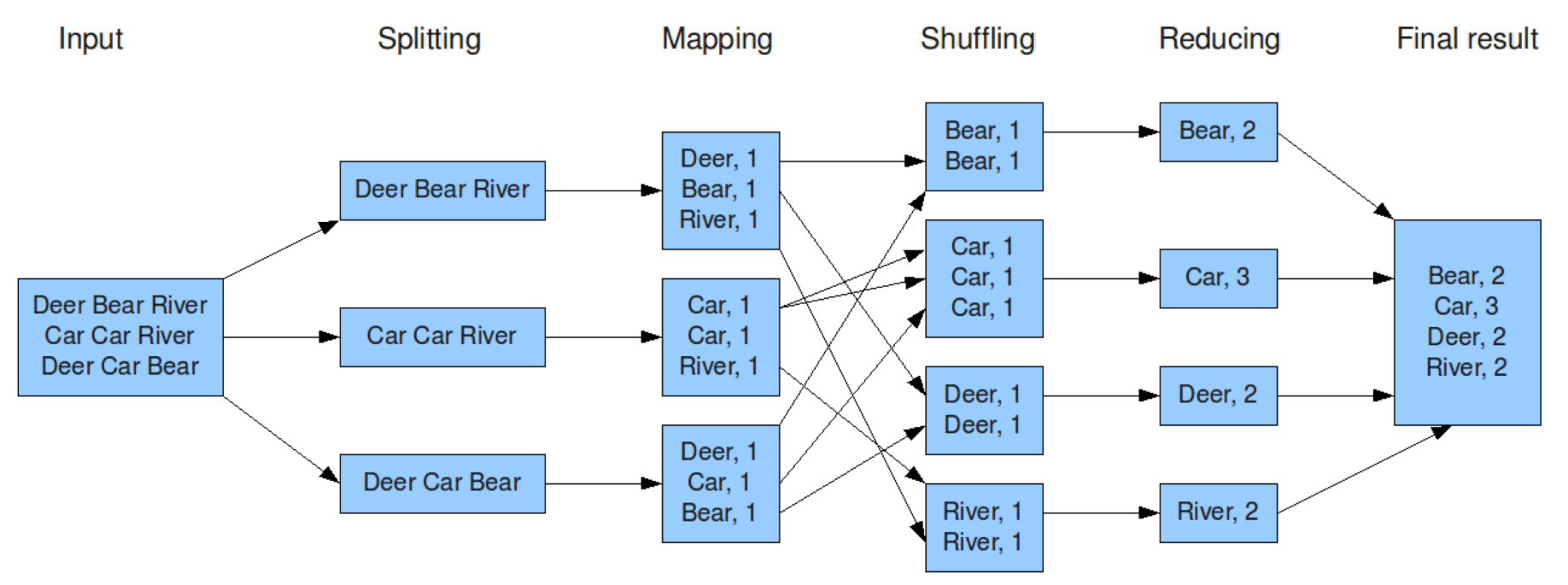

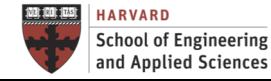

**IACS INSTITUTE FOR APPLIED COMPUTATIONAL SCIENCE** AT HARVARD UNIVERSITY

**Lecture H4. MapReduce Design Patterns CS205: Computing Foundations for Computational Science**

### Hands-on Examples

Requirements

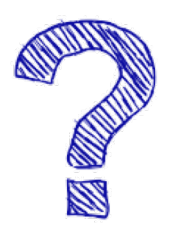

Both the mapper and the reducer should be python executable scripts that read the input from stdin (line by line) and emit the output to stdout

\$ cat *files* | ./mapper.py| sort | ./reducer.py

- 1. Unix-like shell (Linux, Mac OS or Windows/Cygwin)
- 2. Python installed

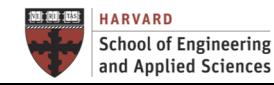

Roadmap MapReduce Design Patterns

Design Patterns

Summarization

Inverted Index

Filtering

Other Patterns

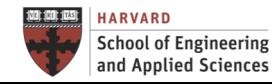

Design Patterns What Are Design Patterns?

- $\checkmark$  Reusable solutions to problems (HWC!)
- $\checkmark$  Domain independent
- $\checkmark$  Not a cookbook
- $\checkmark$  Not a guide
- $\checkmark$  Not a finished solution

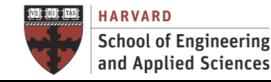

Design Patterns Why Design Patterns?

- $\checkmark$  Makes the intent of model and platform easier to understand
- $\checkmark$  Provides a common language for solutions
- $\vee$  Be able to reuse code
- $\checkmark$  Describes known performance profiles and limitations of solutions

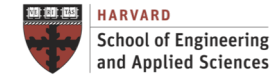

### Design Patterns When Should I Use MapReduce?

#### Query

- Index and Search: inverted index
- Filtering
- **Classification**

#### Analytics

- Summarization and statistics
- Sorting and merging
- Frequency distribution
- SQL-based queries: group-by, having, etc.
- Generation of graphics: histograms, scatter plots.

### large datasets in off-line mode for boosting other on-line processes

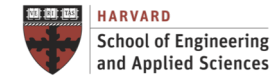

Design Patterns Main Functions and Patterns

## Main Patterns

- 1. Summarization
- 2. Inverted Index

# 3. Filtering

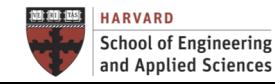

Calculating Aggregate Statistical Values

#### Description

• A general pattern for calculating aggregate statistical values over your data

#### Intent

• Group records together by a key field and calculate a numerical aggregate per group to get a top-level view of the larger data set

#### Examples

1.Word count

### 2.Record count

- 3.Min/Max/Count
- 4.Average/Median/Standard deviation
- 5. ...

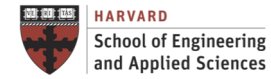

### Word Count

Find the frequency of each word in text files

- Map: Process lines and generate as output <*word*, 1>
- Reduce: Add all values for the same *word*

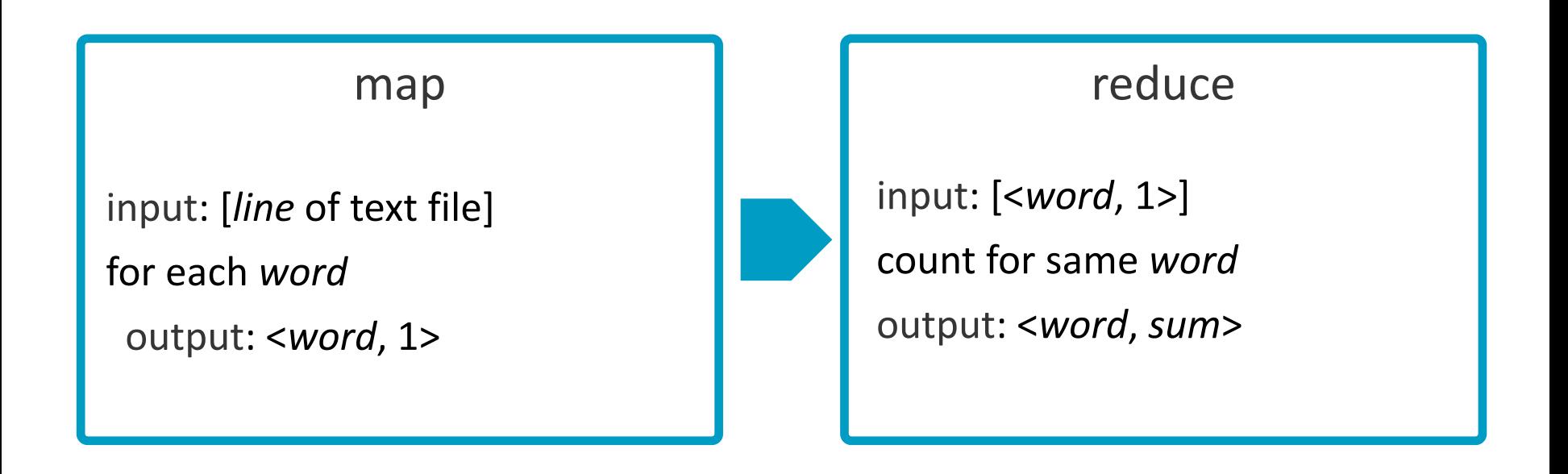

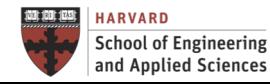

#### Word Count

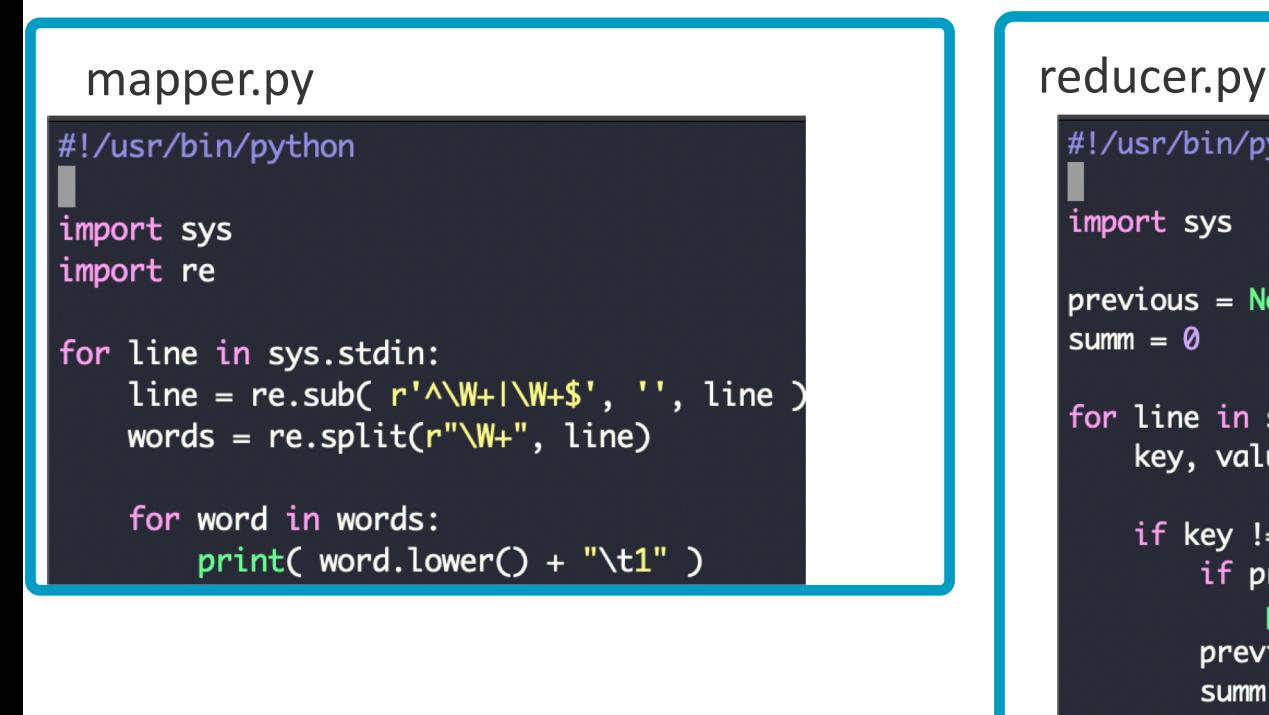

```
#!/usr/bin/python
import sys
previous = Nonesum = 0for line in sys.stdin:
   if key != previous:
      if previous is not None:
          print(str(sum) + ' \t' + previous)previous = keysumm = 0summ = summ + int(value)print(str(sum) + ' \t' + previous)
```
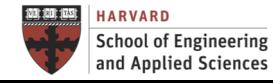

#### Record Count

Find the frequency of each URL in web logs

- Map: Process web page access logs and generate <*URL*, 1> as output
- Reduce: Add all values for the same *URL*

**64.242.88.10 - - [07/Mar/2004:16:37:27 -0800] "GET /twiki/bin/view/TWiki/DontNotify HTTP/1.1" 200 4140 64.242.88.10 - - [07/Mar/2004:16:39:24 -0800] "GET /twiki/bin/view/Main/TokyoOffice HTTP/1.1" 200 3853**

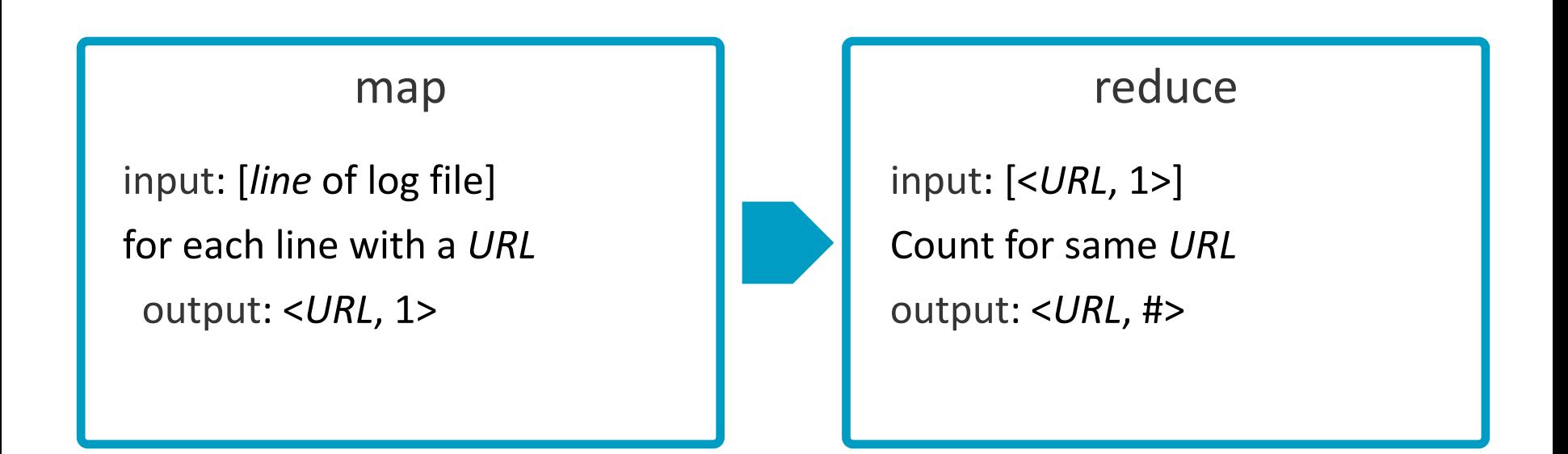

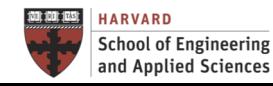

**…**

#### Max-Min

Given a list of tweets determine first and last time a user commented and the number of times.

• Data is a set of lines < *username*, *date*, *text* >

**Peter [07/Mar/2020:16:39:24 -0800] "Stay at home" John [07/Mar/2020:16:39:25 -0800] "Me too"**

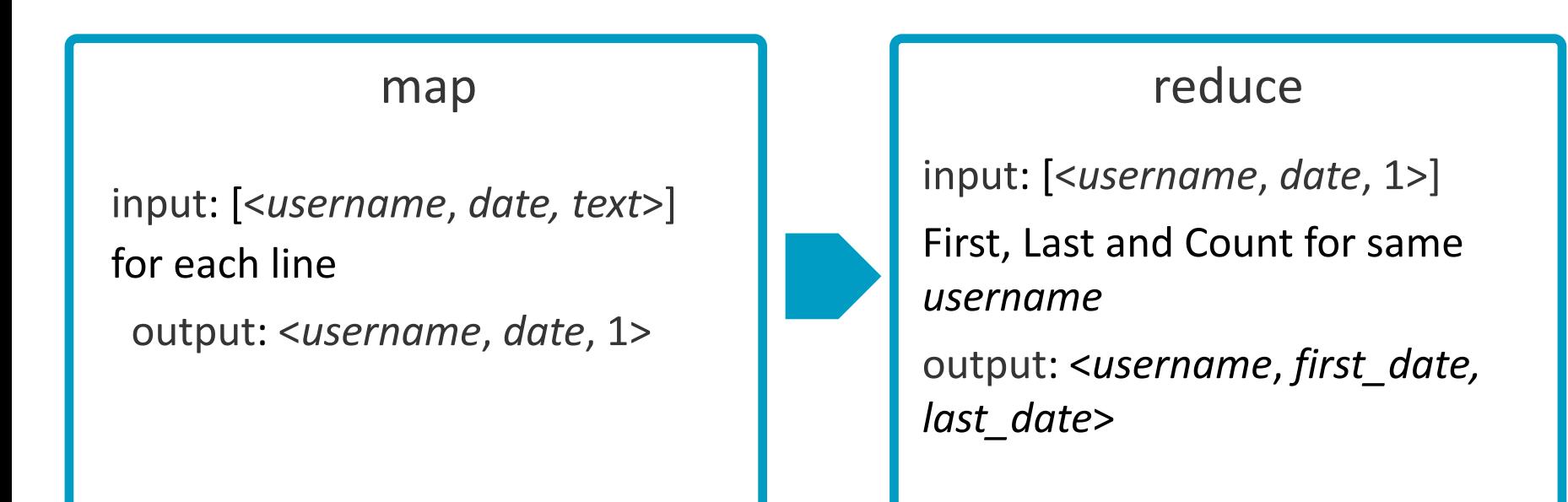

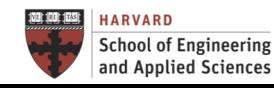

**…**

### Average

Find average daily gains in stock for each company

- Data is a set of lines <*date*, *company*, *start\_price*, *end\_price*>
- This example is for company from 1/1/2000 12/31/2015

**Date,Company,Open,Close 2009-01-02,Alphabet,153.302917,159.870193**

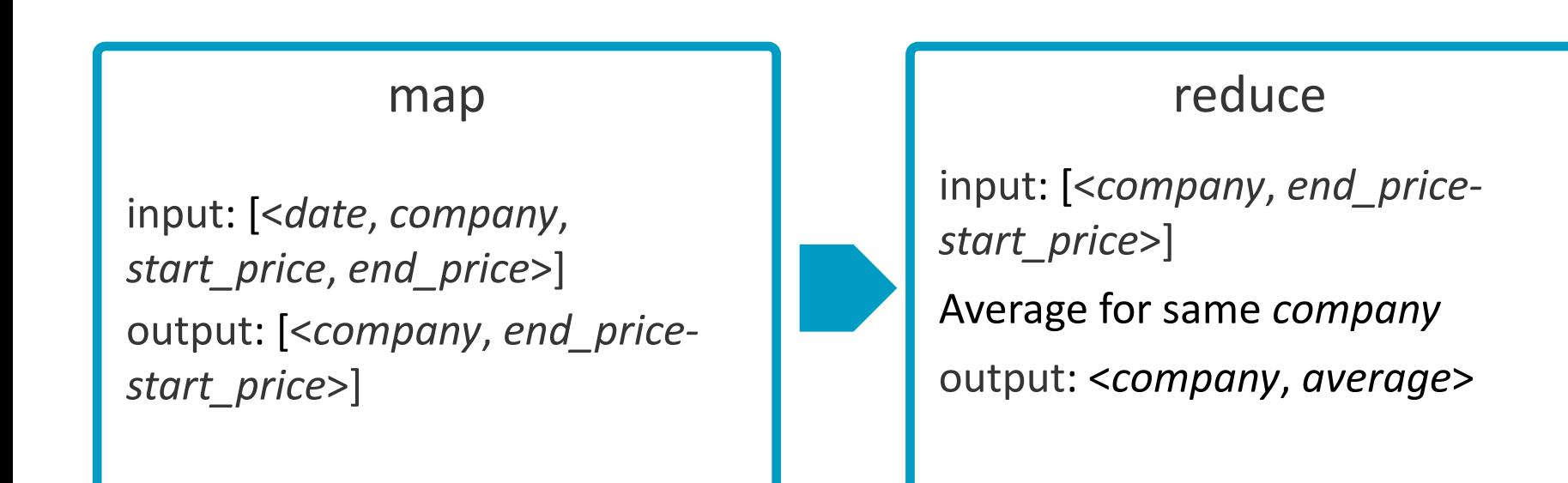

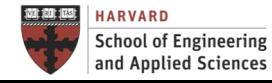

**…**

### Inverted Index Mapping Content to Location

#### Description

• A general pattern for mapping content, such as words or numbers, to its locations in a database file or in a document or a set of documents

#### Intent

• Most of the text searching systems rely on inverted index to search for documents that contain a given word or a term

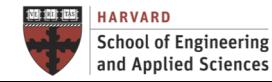

### Inverted Index Word to Documents

Find what documents contain a specific word

- Map: Parse document and generate <*word*, *doc\_id*> pairs
- Reduce: For each word, sort the corresponding document IDs

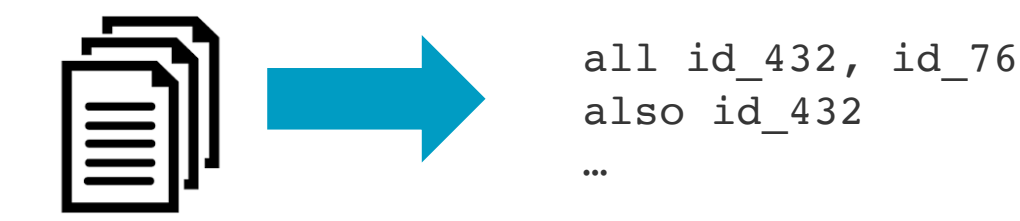

input: [*line* from document *doc\_id*]

for each *word*

output: <*word*, *doc\_id*>

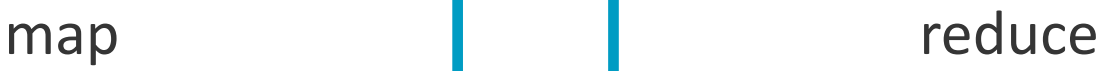

input: [<*word*, *doc\_id*>] concatenate for same *word* output: <*word*, [*doc\_ids*]>

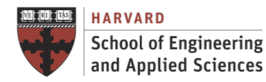

**Lecture H4. MapReduce Design Patterns CS205: Computing Foundations for Computational Science**

### Hands-on

Word to Documents – Inverted Index

- Guidelian Before beginning, run file name ii.py and write the output to a file
	- $\checkmark$  The result is a file that has the file name as the first item in each line
- Implement word to documents
	- $\checkmark$  Adapt mapper and reducer from wordcount
	- $\checkmark$  Run it with the output file that you generated in the first step

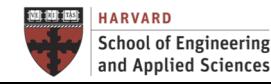

### Inverted Index Reverse Web-link Graph

Find where page links come from

- Map: Output <target, source> for each link to target in a page source
- Reduce: Concatenate the list of all source URLs associated with a target

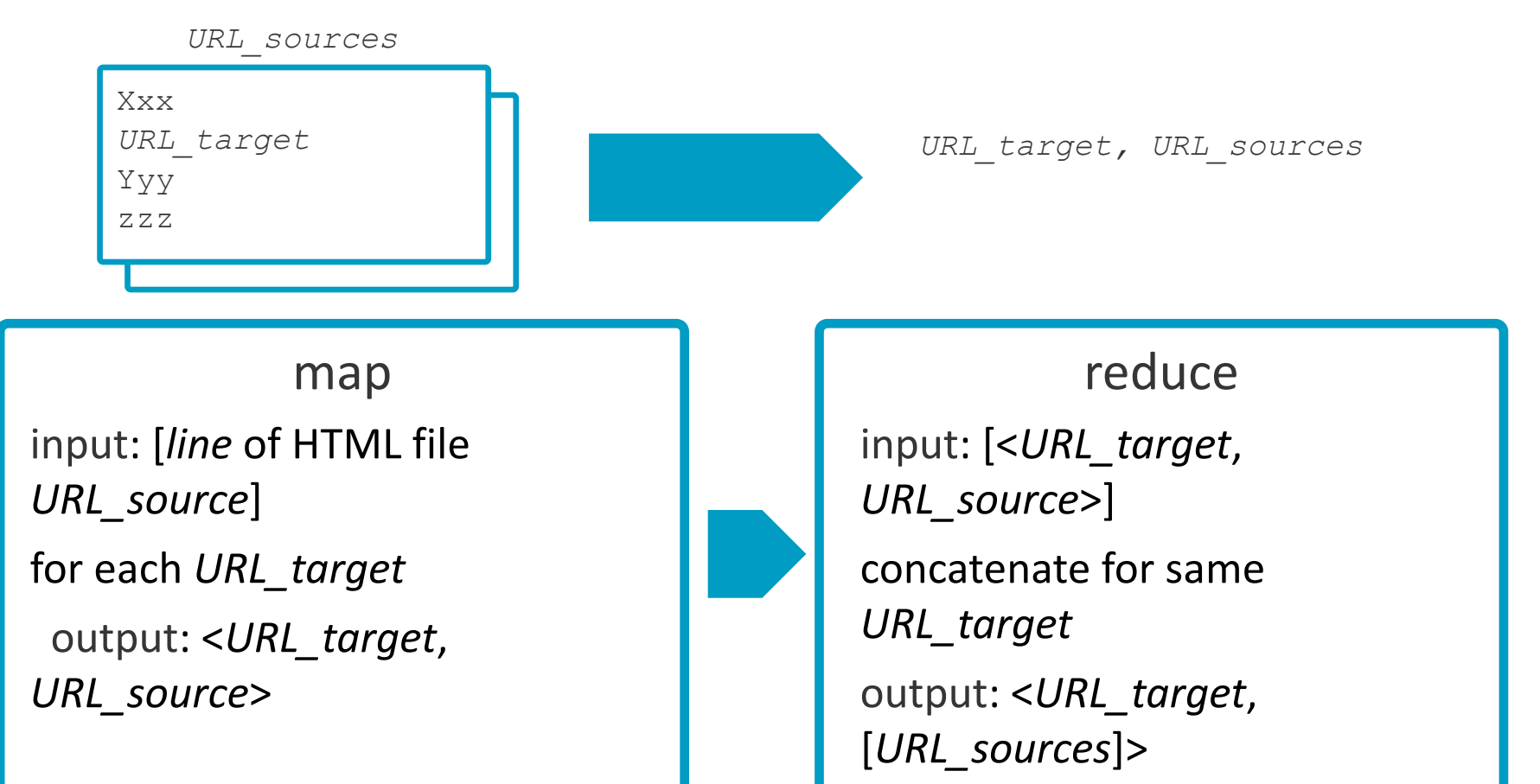

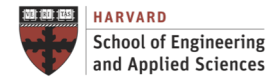

**Lecture H4. MapReduce Design Patterns CS205: Computing Foundations for Computational Science**

### Filtering Filtering Out Records

#### Description

• It evaluates each record separately and decides, based on some condition, whether it should stay or go

#### Intent

Filter out records that are not of interest and keep ones that are.

#### Examples

- 1.Closer view of dataset
- 2.Data cleansing
- 3.Tracking a thread of events
- 4.Simple random sampling
- 5.Distributed Grep
- 6.Removing low scoring dataset
- 7.Log Analysis
- 8.Data Querying and Validation

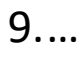

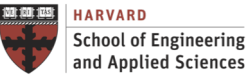

### Filtering Distributed Grep

Search for words in a document

- Map: Generate a line if it matches a given *pattern*
- Reduce: Just copy the intermediate data to the output

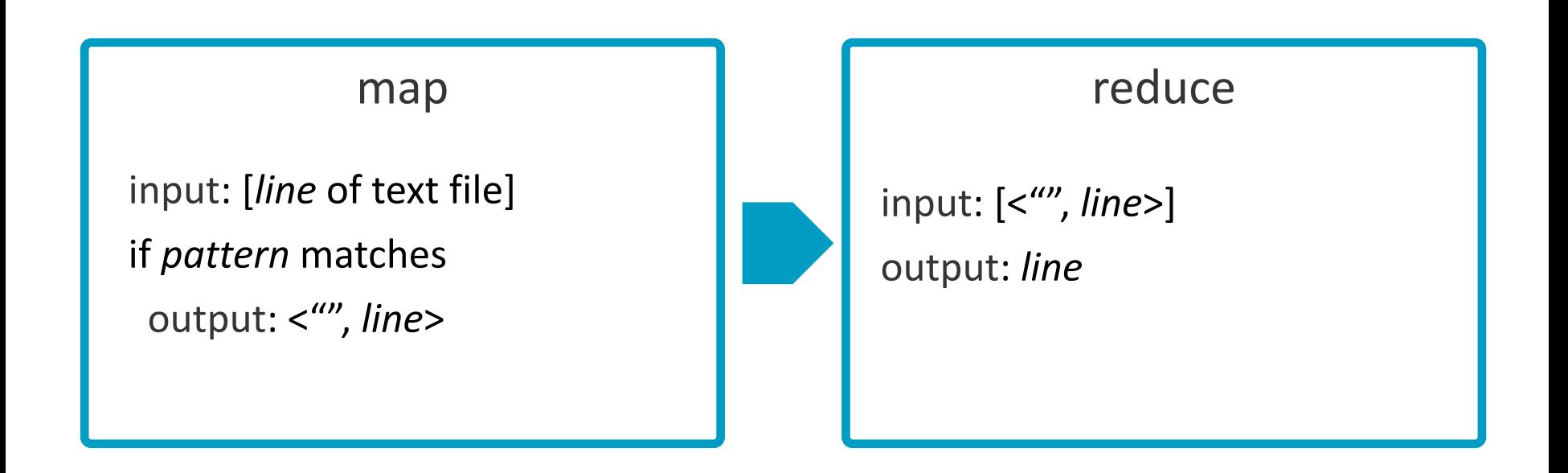

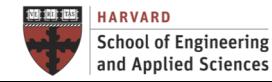

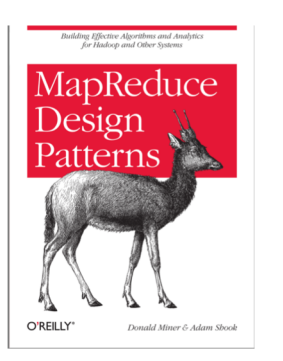

### Other Patterns Organization, Join and Input/Output

- Summarization patterns: Get a top-level view by summarizing and grouping data
- ü Filtering patterns: View data subsets such as records generated from one user
- Data organization patterns: Reorganize data to work with other systems, or to make MapReduce analysis easier
- Join patterns: Analyze different datasets together to discover interesting relationships
- Metapatterns: Piece together several patterns to solve multi-stage problems, or to perform several analytics in the same job
- ü Input and output patterns: Customize the way you use Hadoop to load or store data

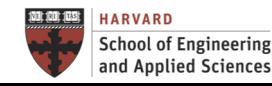

### Next Steps

- Get ready for next lecture**:** C2. Dataflow Processing (Thursday 3/25)
- Project proposal presentations in two weeks!

### Questions MapReduce Design Patterns

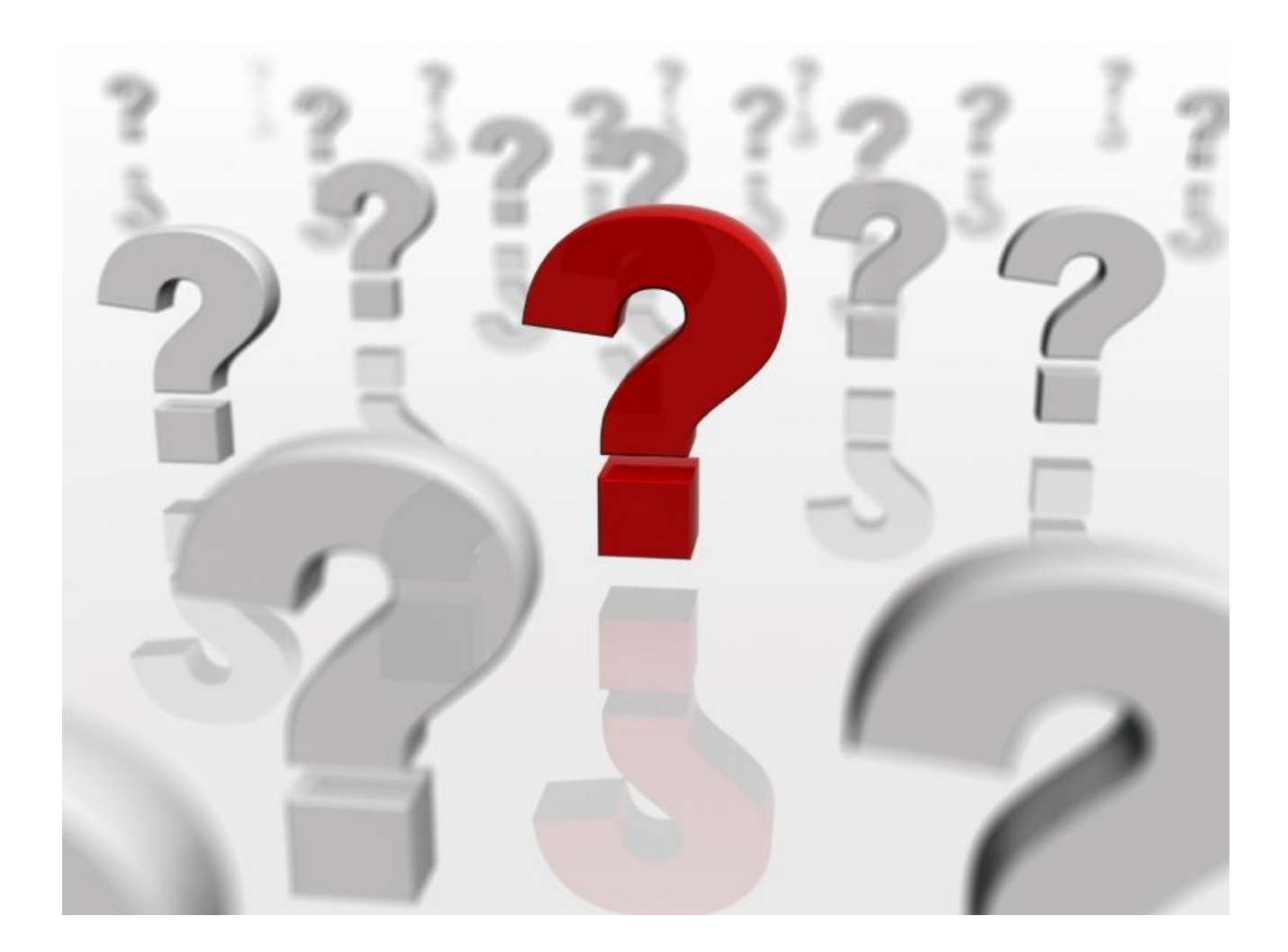